## **YAS CHECKLIST**

Please follow this checklist to ensure that you stay on track in preparing for your TSP experience. The following tasks are required for participation in the program.

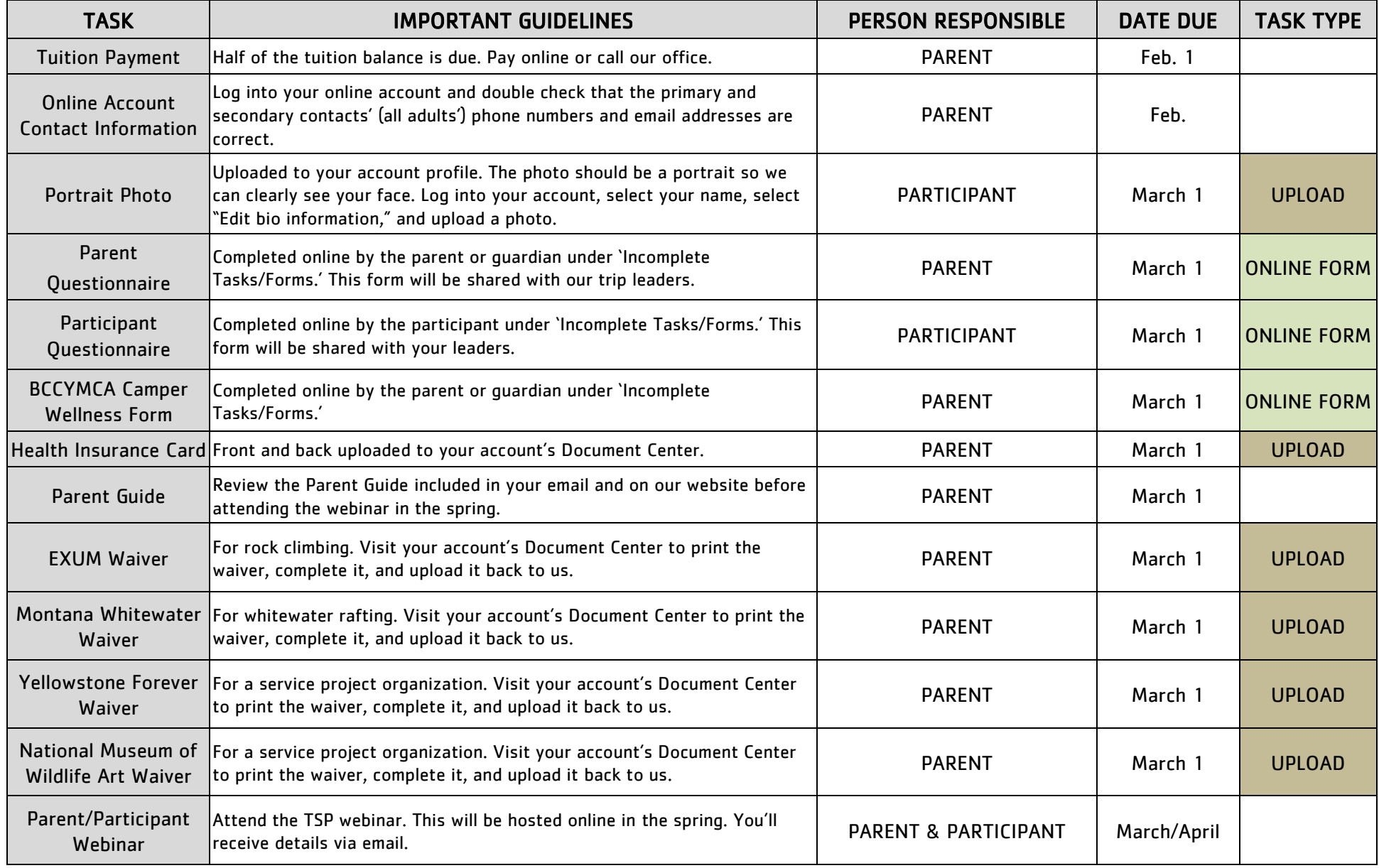

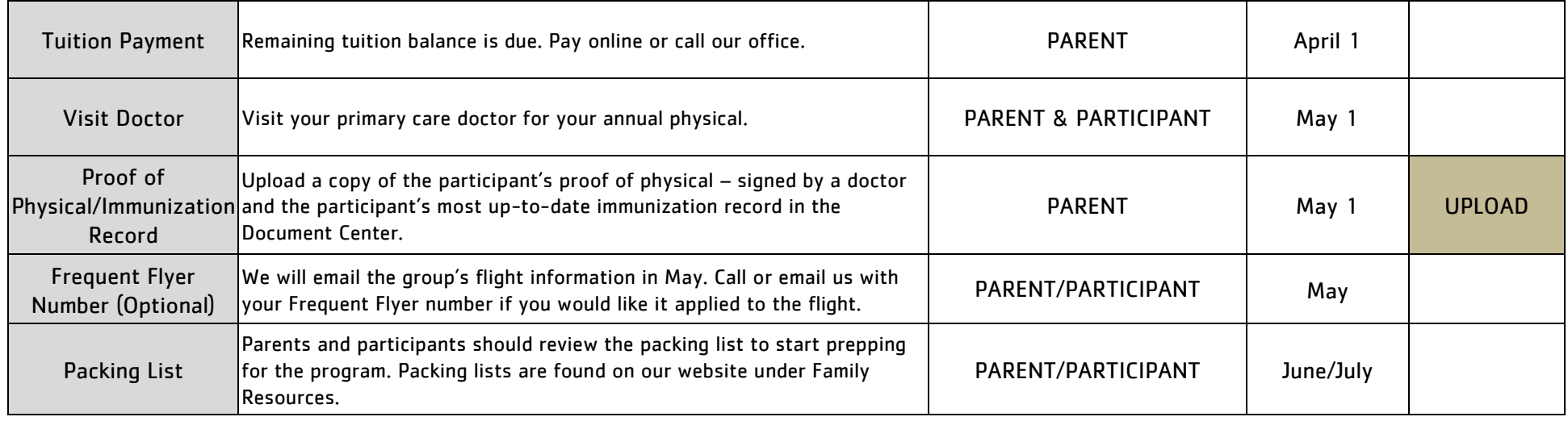

## TASK REVIEW:

## DOCUMENTS TO UPLOAD TO THE DOCUMENT CENTER:

*How to Download/Upload Documents: Log into Account – Click on Additional Options tab (at top of screen) - Select Document Center - Scroll to .YAS Participant & .All Health Info (on right side of screen) - Find document name you wish to download or upload– Select download/upload Icon* 

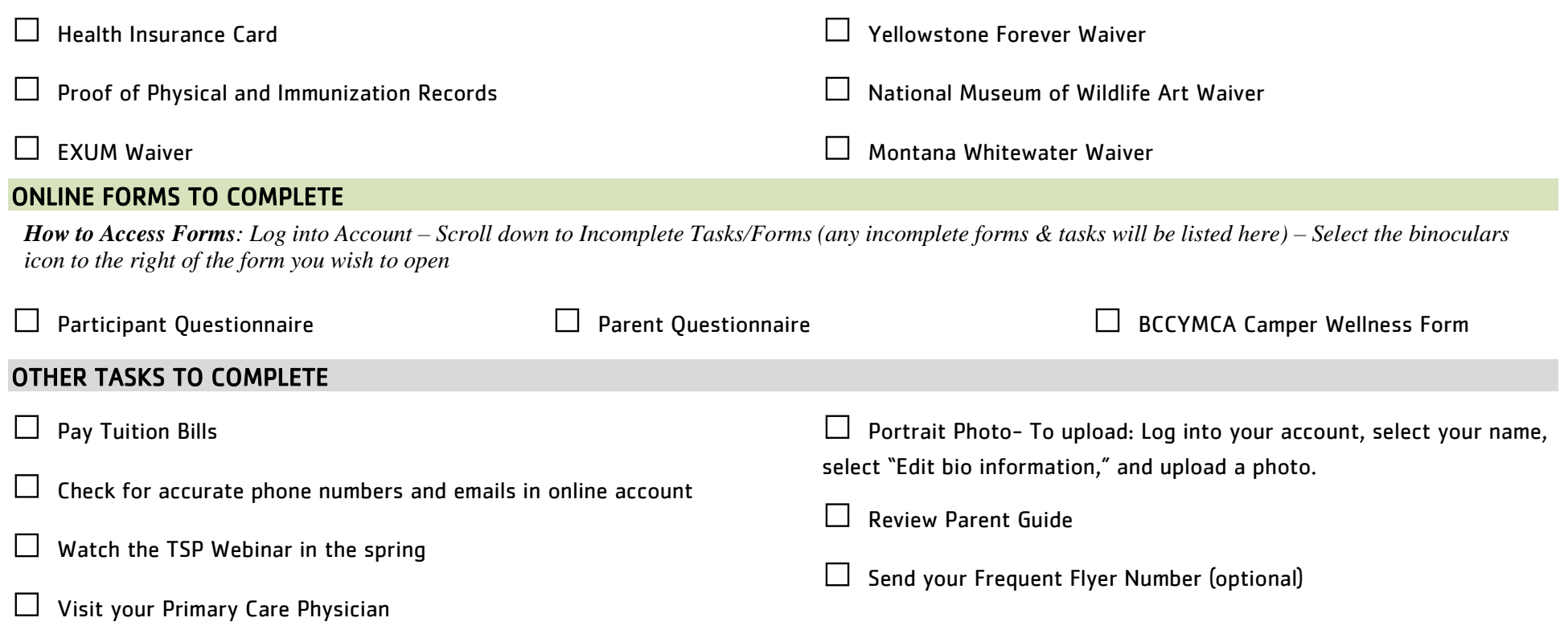